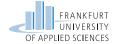

# Distributed Systems Global Time

Prof. Dr. Oliver Hahm Frankfurt University of Applied Sciences

Faculty 2: Computer Science and Engineering

oliver.hahm@fb2.fra-uas.de https://teaching.dahahm.de

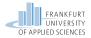

# Agenda

- 1 Introduction
- 2 Definition of Time
- **3** Computer Clocks
- 4 Synchronization Protocols
- 5 Logical Clocks

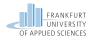

# Agenda

- 1 Introduction
- 2 Definition of Time
- 3 Computer Clocks
- 4 Synchronization Protocols
- **5** Logical Clocks

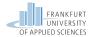

#### Motivation

## Problems of unsynchronized computer clocks

- Timestamps of files (make)
- Time-triggered execution of tasks  $(\rightarrow cron)$
- TDMA based medium access control

#### Goal

- Establishing a systemwide time in distributed systems
- Synchronicity with real (external) time
- Synchronization of computer clocks

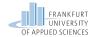

## **Applications**

- Correct functioning of timebased local and distributed applications
- Correct ordering of events in distributed systems
- Performance measurement in distributed systems
- Distributed real-time systems including the synchronicity with the real global time

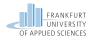

# Agenda

- 1 Introduction
- 2 Definition of Time
- 3 Computer Clocks
- 4 Synchronization Protocols
- **5** Logical Clocks

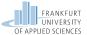

## Time in the Course of History

#### **Astronomical Time**

- Based on the uniform movement of celestial bodies and their observation
- Apparent time
  - Average duration of the rotation of the earth
  - Mean solar day: Zenith to Zenith (until 1956)
  - 1 second =  $\frac{1}{24 \cdot 60 \cdot 60}$  solar day
  - Little stability (Deceleration of the rotation of the earth, fluctuation because of mass displacement)
- Sidereal time (→ stardate in Star Trek)
  - Average duration of the period of the earth around the sun
  - 1 second =  $\frac{1}{31.556.925.9747}$  part of the tropical year 1900 (since 1957)

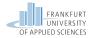

# Physical Time

## Based on (periodical) physical processes Typical examples:

- Candle clock (burning of wax)
- Pendulum clock (accuracy at best: 10<sup>-7</sup>)
- Quartz clock (accuracy at best:  $10^{-9}$ , typical:  $10^{-5} \dots 10^{-6}$ )

#### **Atomic Clock**

- Definition in the International System of Units (SI) (since 1967): "1 second is the duration of 9192631770 periods of radiation produced by transition of an electron between two hyperfine levels of a Cesium-133 atom."
- Cesium-133 clock, accuracy at best:  $10^{-14}$ , typical:  $10^{-13}$   $\rightarrow$   $< 1 \mu s$  per year
- Cesium fountain, accuracy:  $< 10^{-15}$

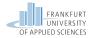

# Physikalisch-Technische Bundesanstalt (PTB)

- In Braunschweig
- Operation of multiple atomic clocks (CS1-CS4, CSF1)
- Responsibility for the legal time in Germany (since 1978)
- Operation of distribution services

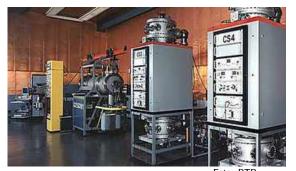

https://www.meinberg.de/images/xatomuhr.jpg.pagespeed.ic.3l8wJGqj54.jpg

Foto: PTB

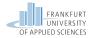

## Time Systems

#### **GMT**: Greenwich Mean Time

- Local time (real and average), common until ca. 1880
- Problem for the railway schedules
- Greenwich Mean Time legal standard time in England since 1880
- Since 01.06.1891: German and Austro-Hungarian railway administration introduce the time at the 15th longitude as mitteleuropäische Eisenbahn-Zeit (M. E. Z.).
- Deutsches Reich: legal time since 01.04.1893 is defined as "the average apparent time at the 15th longitude eastern of Greenwich"
- Meridian Conference at Washington 1884 defines Greenwich as prime meridian and introduces time zones → apparent time
- Since 01.01.1925: Begin of the day at midnight (for astronoms until then at midday)

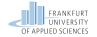

## Time Zones

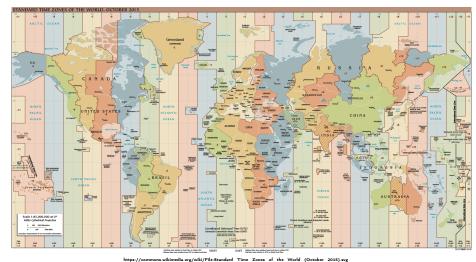

https://commons.wikimedia.org/wiki/File:Standard\_Time\_Zones\_or\_the\_World\_(October\_2015).svg

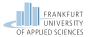

## UT, TAI, and UTC

#### **UT: Universal Time**

- World time is derived from sidereal time (since 1957) at prime meridian
- UT1: Correction of polar motion

## **TAI: Temps Atomique International**

- Mean atomic time since 01.01.1958
- Operation of ca. 250 atomic clocks worldwide
- Coordinated on a global scale by the Bureau International de l'Heure (BIH)

#### **UTC: Coordinated Universal Time**

- Current standard for time (since 1972)
- Based on TAI, but adjusted to UT1 by leap seconds on a difference of more than 900 ms
- Deviation: 1 second in 300,000 years

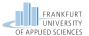

## Historical Time Distribution Services

#### One O'Clock Gun

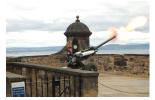

 $https://upload.wikimedia.org/wikipedia/commons/d/d9/One\_OClock\_Gun.JPG$ 

Problem: Transmit time of sound

#### Time ball

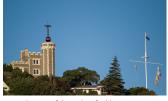

https://www.flickr.com/photos/flissphil/2530153597/

Problem:
Line of sight required

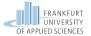

## Modern Time Distribution Services

#### Long-wave radio transmitter

- e.g., in Germany: DCF77 (77.5 kHz, Frankfurt/Mainflingen)
- Based on atomic clock CS-2 at PTB
- Second intervals
- Modulated full BCD time code (58 bit) every minute
- Accuracy
  - $= 2 \cdot 10^{-13}$  averaged over 100 days
  - 1-10 ms per second (atmospheric noise)

#### **GOES Satellite System**

- Geostationary Operational Environment Satellite
- Accuracy ca. 0.5 ms
- Service of the NOAA from 1974 to 2004

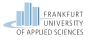

## GPS-based Time Distribution

- Global Positioning System, original primary military
- 24 satellites, orbital period 12 h, at least 4 are always apparent
- Cesium clocks on board
- $\blacksquare$  Synchronization against clocks of other satellites via ground station with an accuracy of  $\pm 5~\text{ns}$
- Position determination through different signal runtimes
- Artificial inaccuracies in times of crisis
- Differential GPS makes additionally use of ground stations with a known location (geodesy)

### GPS based clock

- GPS signal as reference of a PLL circuit
- High-precision second pulse (pps = pulse per second)
- Typical accuracy: ca.  $1\mu s$

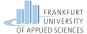

# Other Satellite-based Time Distribution Services Galileo satellite system (operated by EU/ESA)

- European system, compatible with GPS (GPS III)
- Up to 30 satellites
  - Each of it with two atomic clocks
  - Sending timestamps and location data
  - Global coverage

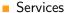

- Free service for locating, navigation, and clock synchronization (accuracy ca. 4 m horizontal, 8 m vertical)
- Commercial service (accuracy 1 m, movement 0.2 m/sec) (surveying, network synchronization, fleet management)
- Safety-of-Life service, (safety critical applications aviation, shipping, and railways)
- Service "'of public interest"', (Signal with very high accuracy, quality, reliability, and integrity for sovereign applications)

Other Systems: GLONASS (Russia) and Beidou (China)

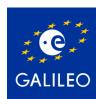

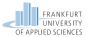

#### **Terms**

#### Reference time

Approximation of the real physical time

#### **Deviation and accuracy**

Absolute or relative difference to a reference time

#### Precision and resolution

Smallest period between two successive displayable points in time

## **Stability**

■ Frequency variation of a clock (Often given as ppm)

#### Offset

■ Time difference between two clocks

#### **Drift**

Frequency difference between two clocks

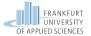

#### Illustration

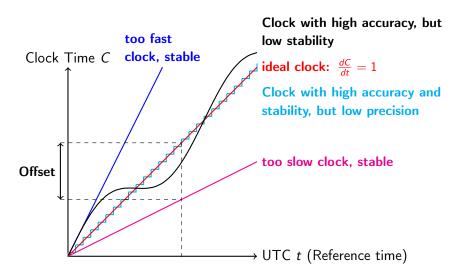

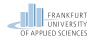

# Agenda

- 1 Introduction
- 2 Definition of Time
- 3 Computer Clocks
- 4 Synchronization Protocols
- **5** Logical Clocks

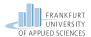

# Hardware of a Computer Clock

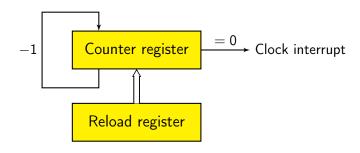

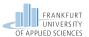

# Hardware of a Computer Clock

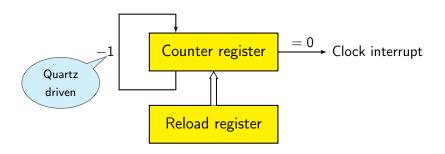

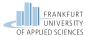

# Hardware of a Computer Clock

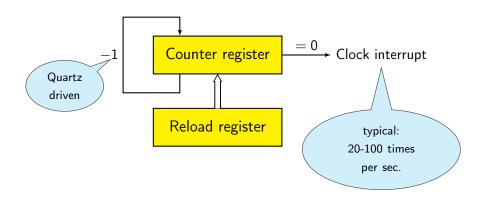

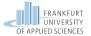

## Operating System Clocks

#### Example: UNIX

- two 32 bit (or 64 bit) integer variables
  - Number of seconds since 1.1.1970
  - Number of  $\mu$ s (or ns) in the current second
- Typical 100 interrupts/s
- $\blacksquare$  On interrupt the variables are increased by the nominal number of  $\mu s$
- Adjust value for compensation of the drift of the quartz
- System services: settimeofday, adjtime

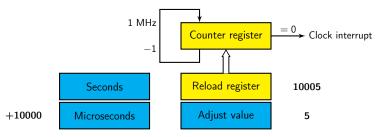

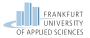

## Correction Principle

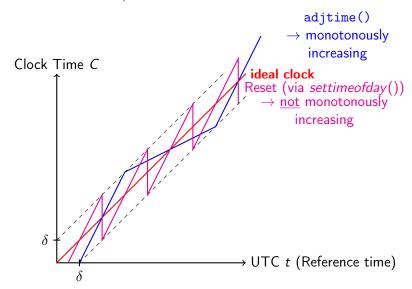

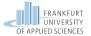

## Reference Time Sources

DCF77 clock for relaxed system time requirements

Accuracy typical:  $\pm$  2 ms

GPS clock for high system time requirements

■ Accuracy typical: ± 250 ns

#### Atomic clock

- Rubidium/Cesium sources
- Special approval necessary
- Rack mounting
- In part only for military usage

## Computer interface

- Generation of pulse-per-second (pps) signals as interrupts
- Encoded timecode signals,
   e.g., IRIG standard (Inter Range Instrumentation Group)

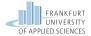

#### Accurate Local OS Clocks

#### Use of a external reference time source

#### Linux kernel with Nano-Kernel-Patch

- Increase of the system clock resolution to 1ns (instead of  $\mu s$ )
- Default in newer Linux kernels
- Use of pps signals as reference time source via interrupts
- Correction of system clock according to reference time of the hardware clock
- Variance of interrupt latency effects the accuracy
- Multiple external time sources for a single computer are possible to further increase the accuracy
- Accuracy: typical  $< 1 \mu s$

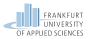

# Example: David L. Mills' Uhren (Uni Delaware)

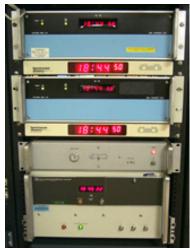

http://doc.ntp.org/4.1.2/refclock.htm

- Spectracom 8170 WWVB Receiver
- Spectracom 8183 GPS Receiver
- Hewlett Packard 105A Quartz
   Frequency Standard
- Hewlett Packard 5061A Cesium
   Beam Frequency Standard
- NTP primary time server rackety and pogo (elsewhere)

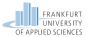

## Commercial Time Server

#### Time Server

- Dedicated LAN network node for time synchronization
- Internal or external reference time source
- Support for standard protocols (NTP, SNTP, PTP/IEEE 1588)

#### Producs of many variants

- Meinberg (D)
- IPCAS (D)
- Galleon (UK)
- ELPROMA (NL)
- Time Tools (UK)

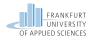

# Agenda

- 1 Introduction
- 2 Definition of Time
- 3 Computer Clocks
- 4 Synchronization Protocols
- **5** Logical Clocks

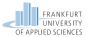

## Synchronization Protocols

## Construction of a distributed time basis for computer systems

- UTC-based external reference time source
- Local clocks in computer systems
- Synchronization protocol

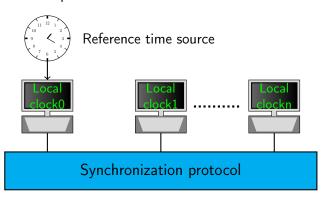

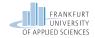

### **Problems**

- Message delay in a network is not deterministic
- Processing time for protocol messages is not deterministic
- ⇒ No exact synchronization possible

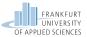

# Cristian's Algorithm (1989)

- Passive time server (as reference time source)
- Periodical polling of time by clients
- Measure average round trip time (including processing time on server)
- Drawbacks:
  - "Going backward" of a clock is possible
  - Jitter in message runtimes

Set: 
$$t_{local} = t_{SRV} + \frac{t_R}{2}$$

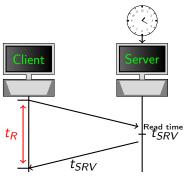

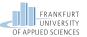

# Cristian's Algorithm (1989)

- Passive time server (as reference time source)
- Periodical polling of time by clients
- Measure average round trip time (including processing time on server)

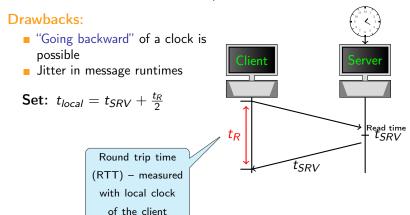

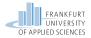

# Time Synchronization Protocol (TSP)

- Berkeley UNIX timed
- Based on ICMP/IP
- Establishes average network time on all sites
- Client/server algorithm
  - Active server: Polls current time from all nodes and calculates average
  - Distributes offset to each client
- Uses settimeofday() and adjtime() on the nodes
- Severe drawbacks
  - "Going backward" of a clock is possible
  - No compensation of variation of message runtimes
  - No error estimation
  - Bad scalability
- Variant: Server with external reference time source distributes current time instead of calculated average

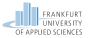

## Network Time Protocol (NTP)

- Development primarily driven by D. Mills (Univ. of Delaware)
- http://www.ntp.org
- Goals:
  - High accuracy
  - Handle varying message runtimes
  - Handle computer failures by using multiple time servers (peers)
  - Sorting out of obviously useless time sources (→ false ticker)
  - Limited authentication and encryption
  - High scalability
- Accuracy:
  - In LAN < 1 ms, Internet < ca.10 ms

#### Today's Internet standard

- RFC 1305, 1992, early Versions RFC 1129, RFC 958 (1985)
- > 1,000,000 hosts, router . . .
- Uses UDP, port 123
- UNIX ntpd, xntpd (Clients available for most other systems)
- Time server of the PTB: ptbtime1.ptb.de, ptbtime2.ptb.de

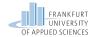

## NTP Functioning

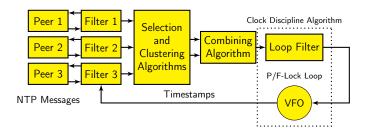

(Figure by Mills)

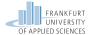

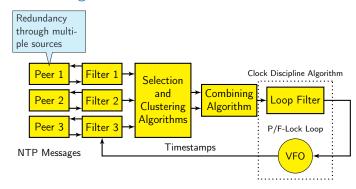

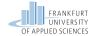

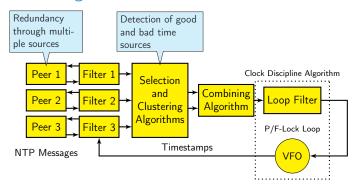

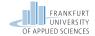

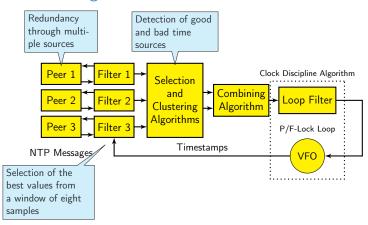

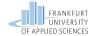

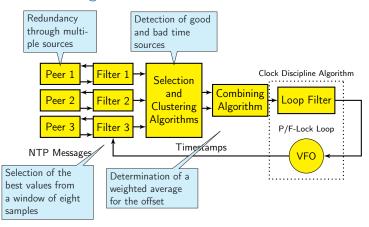

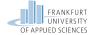

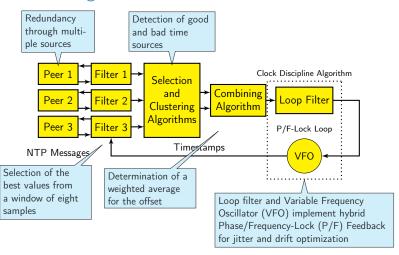

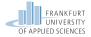

### NTP Hierarchies

### Server set and provide time, clients request time

Hierarchy formation of the servers by stratum level

- Nodes with external reference time sources form stratum 1 server (Accuracy:  $< 1~\mu s$  possible)
- Stratum n server synchronize with stratum n-1 server etc.
- Internet usage (2022)
  - Respectively ca. 300 active stratum 1 and stratum 2 servers http://support.ntp.org/bin/view/Servers/StratumOneTimeServers
  - Practical: 4 layer hierarchy, load balancing through regional NTP pool server
- Typical structures:

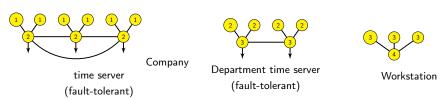

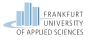

### NTP Hierarchies

### Server set and provide time, clients request time

Hierarchy formation of the servers by stratum level

- Nodes with external reference time sources form stratum 1 server (Accuracy:  $< 1~\mu s$  possible)
- Stratum n server synchronize with stratum n-1 server etc.
- Internet usage (2022)
  - Respectively ca. 300 active stratum 1 and stratum 2 servers http://support.ntp.org/bin/view/Servers/StratumOneTimeServers
  - Practical: 4 layer hierarchy, load balancing through regional NTP pool server
- Typical structures:

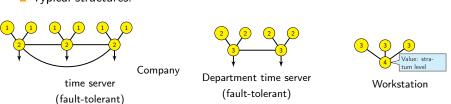

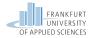

## NTP Properties

- Dynamically determined logical connection structure with redundant backup connections
  - Spanning trees with minimal weight based on the server level and overall synchronization delay of each server towards primary servers
- Message exchange between servers between 64s and 1024s (17 min) - depending on the connection quality
- 64 bit timestamps
  - **32** bit for seconds since 01.01.1900 00:00:00
  - 32 bit for parts of second
- Use of settimeofday() and adjtime() to adjust bigger resp. smaller (< 0.128sec) corrections
- No reset (setting backwards in time) of a clock

#### Example connection topology

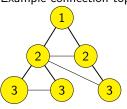

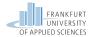

## NTP Properties

- Dynamically determined logical connection structure with redundant backup connections
  - Spanning trees with minimal weight based on the server level and overall synchronization delay of each server towards primary servers
- Message exchange between servers between 64s and 1024s (17 min) - depending on the connection quality
- 64 bit timestamps
  - **32** bit for seconds since 01.01.1900 00:00:00
  - 32 bit for parts of second
- Use of settimeofday() and adjtime() to adjust bigger resp. smaller (< 0.128sec) corrections
- No reset (setting backwards in time) of a clock

### Example connection topology

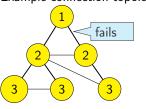

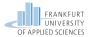

## NTP Properties

- Dynamically determined logical connection structure with redundant backup connections
  - Spanning trees with minimal weight based on the server level and overall synchronization delay of each server towards primary servers
- Message exchange between servers between 64s and 1024s (17 min) - depending on the connection quality
- 64 bit timestamps
  - **32** bit for seconds since 01.01.1900 00:00:00
  - 32 bit for parts of second
- Use of settimeofday() and adjtime() to adjust bigger resp. smaller (< 0.128sec) corrections
- No reset (setting backwards in time) of a clock

### Example connection topology

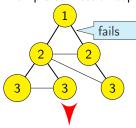

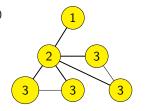

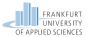

# Precision Time Protocol (PTP, IEEE 1588)

- Mostly for measurement and control applications
- Achieves higher precision compared to NTP for networks with limited spatial expansion
- Client/server procedure
- Automatical selection of the best clock as grandmaster clock
- Primarily used for Ethernet networks
- Timestamping unit can be implemented as part of the network controller (in hardware)
- $\Rightarrow$  Accuracy in the range of nanoseconds, in software in the range of  $\mu s$
- Ptpd as open implementation
  - Improved version IEEE 1588-2008

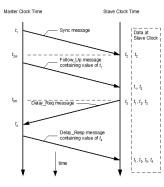

http://www.real-time-systems.com/ieee\_1588/index.php

$$t_2 - t_1 = offset + d$$
 $t_4 - t_3 = -offset + d$ 
 $offset = \frac{(t_2 - t_1 - t_4 + t_3)}{2}$ 

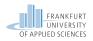

# Agenda

- 1 Introduction
- 2 Definition of Time
- 3 Computer Clocks
- 4 Synchronization Protocols
- **5** Logical Clocks

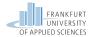

# Logical Timestamps

# Real time is not always required Examples:

- Order of events (before after)
- Timestamp-based concurrency control in databases

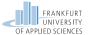

# Lamport Timestamps

### Relation happened-before

- Notation:  $a \rightarrow b$  (a happened-before b)
- Events within the same process are ordered linearly
- Message sending:
  - a be the event of sending a message m
  - b be the reception of a message m at a different process
  - $\Rightarrow a \rightarrow b$
- Relation is transitive:

$$a \rightarrow b, b \rightarrow c \Rightarrow a \rightarrow c$$

- Concurrency:
  - If neither  $a \rightarrow b$  nor  $b \rightarrow a$  is true, a and b are called concurrent

#### Clock condition

- C(a) refers to the (logical) time when event a is happening
- $a \rightarrow b \Rightarrow C(a) < C(b)$

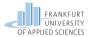

# Lamport Clocks

# Lamport algorithm for logical clocks (1978) Assumptions:

- Processes communicate via messages (and only via messages)
- Each process P has a logical clock C<sub>P</sub>
- **Each** event e of process P receives a logical timestamp  $C_P(e)$
- Two successive events  $e_i$  and  $e_{i+1}$  of a process have never the same timestamp:  $C_P(e_i) < C_P(e_i+1)$

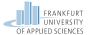

## Example for a Lamport Clock

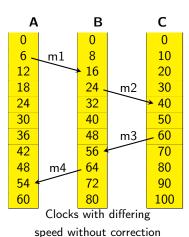

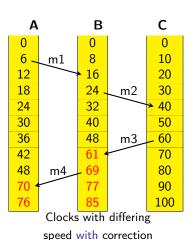

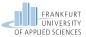

# Lamport Clock Algorithm

- Consideration of causality in message communication
- Sending event s of a message m in process A:
  - Timestamp  $C_A(s)$
  - Send message m together with the current timestamp of the sending process  $t = C_A(s)$
- Reception event e for message m at process B:
  - Be  $C_B(old)$  the timestamp of the last event in B
  - Set  $C_B(e) := max\{C_B(old), t\} + 1$
- If two events in different processes should have the same timestamp, ordering happens wrt to the process order
- Algorithm fulfills the clock condition
- Reversal does not hold true:

$$C(a) < C(b) \Rightarrow a \rightarrow b$$
 is wrong!

→ Lamport clocks do not solve the causality problem

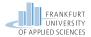

### Vector Clocks

# by Mattern (Uni Kaiserslautern, 1989) Vector clocks solve (among others) the causality problem Algorithm:

- Message based communication
- **Each** process  $P_i$  has a local clock  $VC_i$  as vector of timestamps
- Local event in  $P_i$ :
  - $VC_i[i] := VC_i[i] + 1$ , otherwise unchanged
- Sending event in P<sub>i</sub>:
  - $VC_i[i] := VC_i[i] + 1$  (increase own event counter)
  - Send message containing the local vector time  $vt = VC_i$
- Reception event in P<sub>k</sub>:
  - $VC_k[j] := max\{VC_k[j], vt[j]\}$  for all j
  - $VC_k[k] := VC_k[k] + 1$  (increase own event counter)

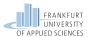

# Comparison of Timestamps for Vector Clocks

- S ≤ T :⇒ S[i] ≤ T[i] for all i
- $S < T :\Rightarrow S \leq T \text{ and } S \neq T$
- $| S | | T : \Rightarrow \neg (S < T)$  and  $\neg (T < S)$

### Concurrency

■ Events a and b are concurrent  $\Leftrightarrow VC(a)||VC(b)$ 

### Causality

$$lacksquare a 
ightarrow b \Leftrightarrow VC(a) < VC(b)$$

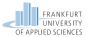

# Vector Clocks Example

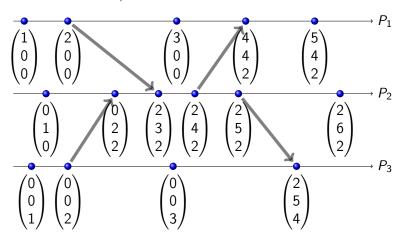

- Causal dependent events, e.g.,  $(0,0,1) \rightarrow (5,4,2)$ ,  $(1,0,0) \rightarrow (2,6,2)$
- Concurrent events, e.g., (0,0,3)||(5,4,2)

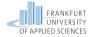

# Important takeaway messages of this chapter

- Times can be compared to a reference time wrt to stability, precision, and resolution. Drift and offset can be measured.
- To synchronize local clocks in a distributed system to a reference time source a clock synchronization protocol is required.
- Lamport and vector clocks can be used for logical timestamps

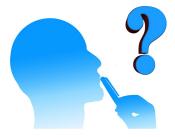